### **МИНОБРНАУКИ РОССИИ**

федеральное государственное бюджетное образовательное учреждение высшего образования **«Кузбасский государственный технический университет имени Т.Ф. Горбачева»**

Филиал КузГТУ в г. Новокузнецке

 ДОКУМЕНТ ПОДПИСАН ЭЛЕКТРОННОЙ ПОДПИСЬЮ

Сертификат: 4B52DFD6B51FDA26ACBAF4AD87221F25 Владелец: Евсина Татьяна Алексеевна Действителен: с 01.02.2024 до 26.04.2025

**УТВЕРЖДАЮ** Директор филиала КузГТУ \_\_\_\_\_\_\_\_\_\_\_\_\_ Т.А. Евсина «29» мая 2023 г.

#### **Фонд оценочных средств дисциплины Технология выполнения работ**

Специальность «10.02.05 Обеспечение информационной безопасности автоматизированных систем»

> Присваиваемая квалификация «Техник по защите информации»

> > Форма обучения очная

> > Год набора 2022

Срок обучения на базе среднего общего образования – 2 года 10 месяцев

Новокузнецк 2023 г.

#### **1. Фонд оценочных средств для проведения текущего контроля, промежуточной аттестации обучающихся по**

#### **дисциплине**

#### **1.1 Паспорт фонда оценочных средств**

Планируемые результаты обучения по дисциплине.

Дисциплина направлена на формирование следующих компетенций выпускника:

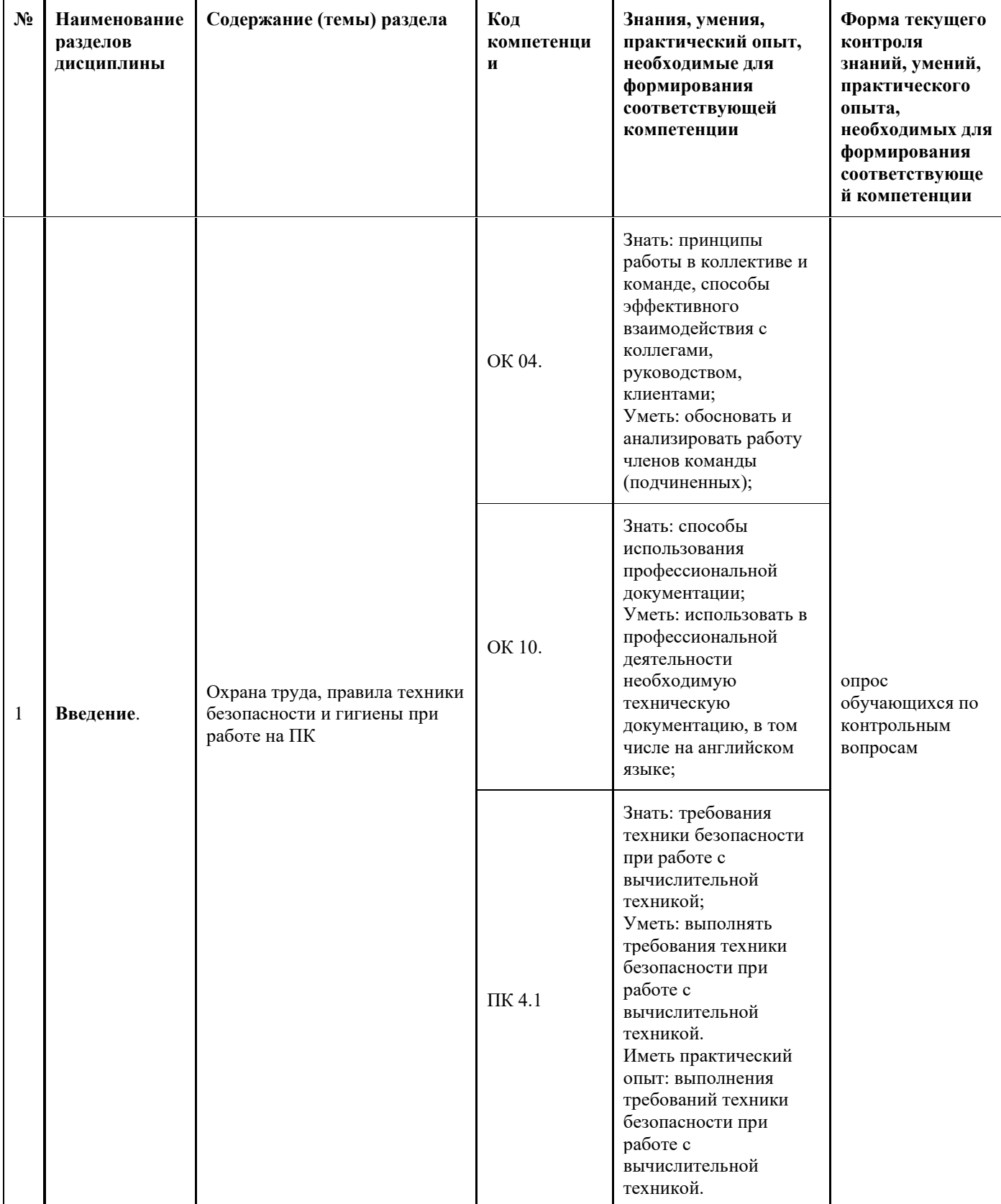

#### **Раздел 1. Эксплуатация аппаратного обеспечения, операционной системы и периферийных устройств персонального компьютера и компьютерной оргтехники.**

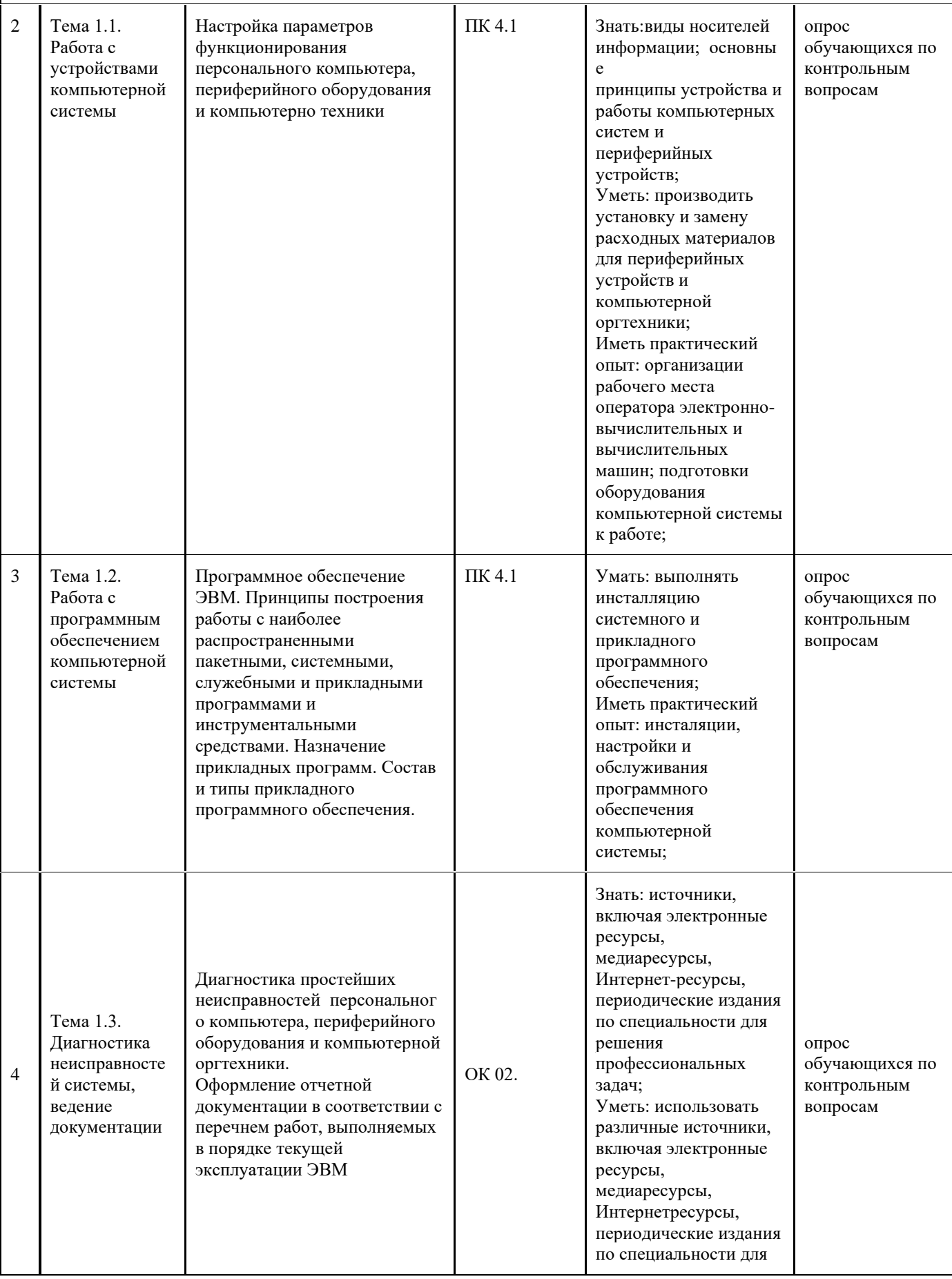

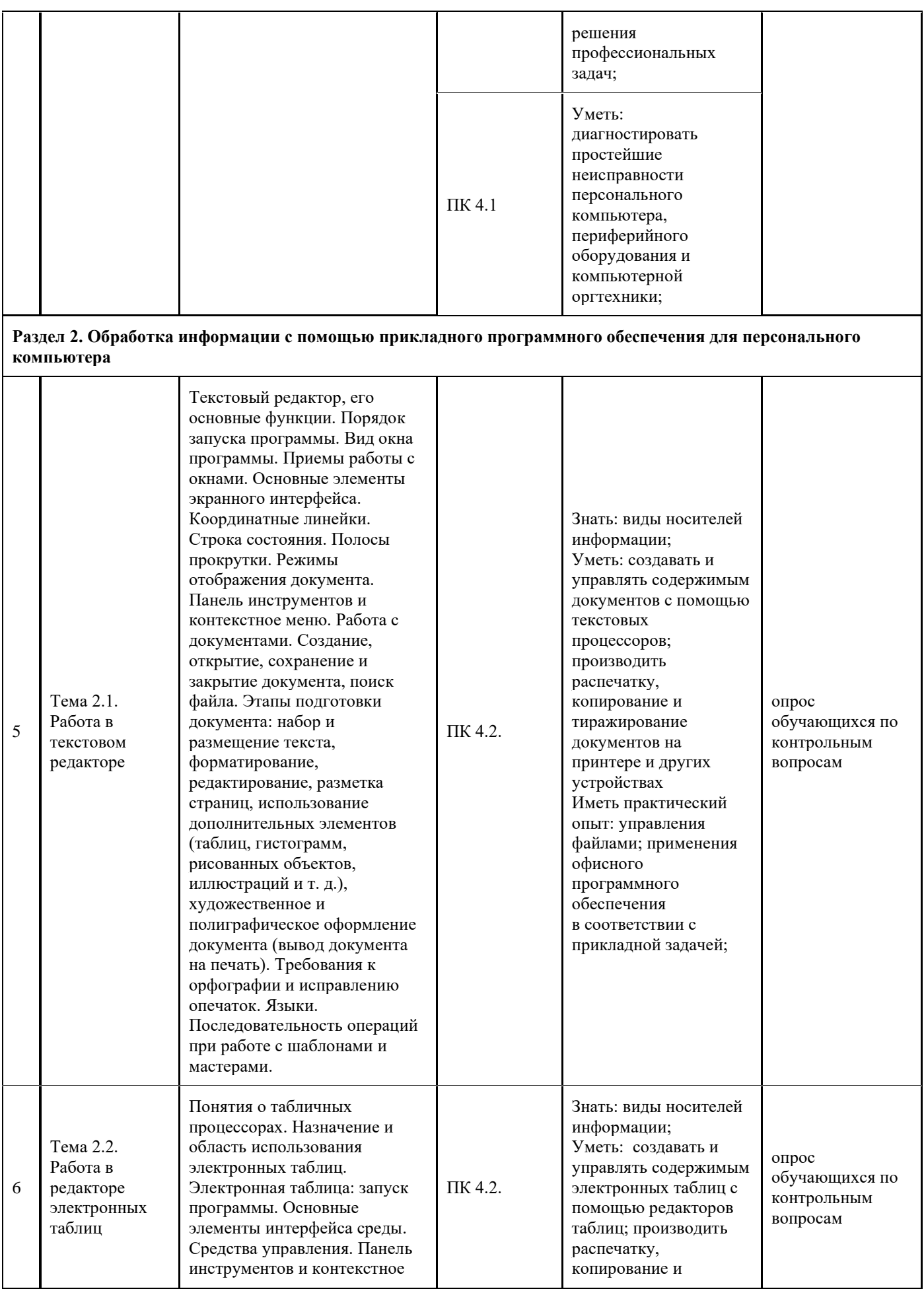

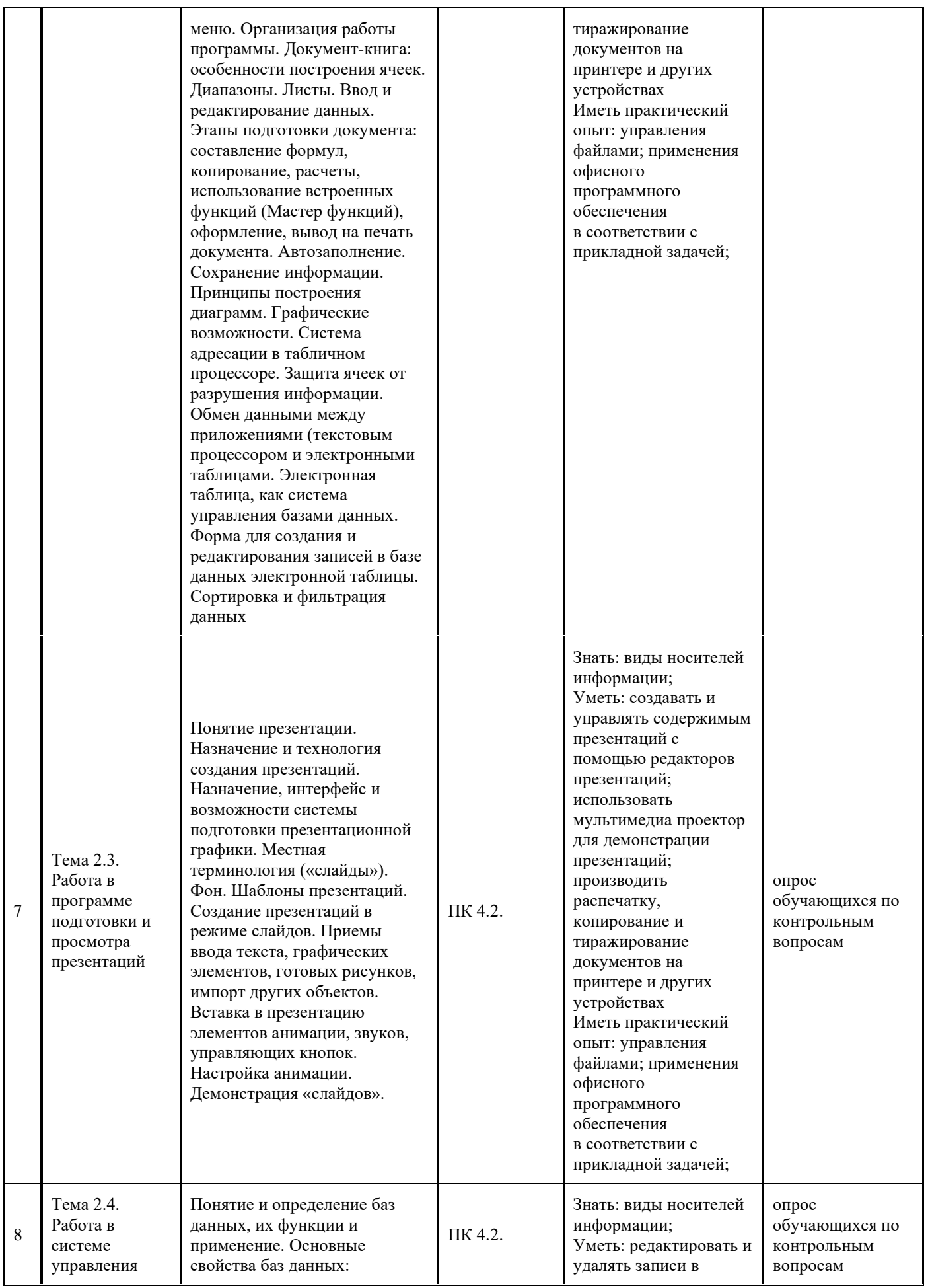

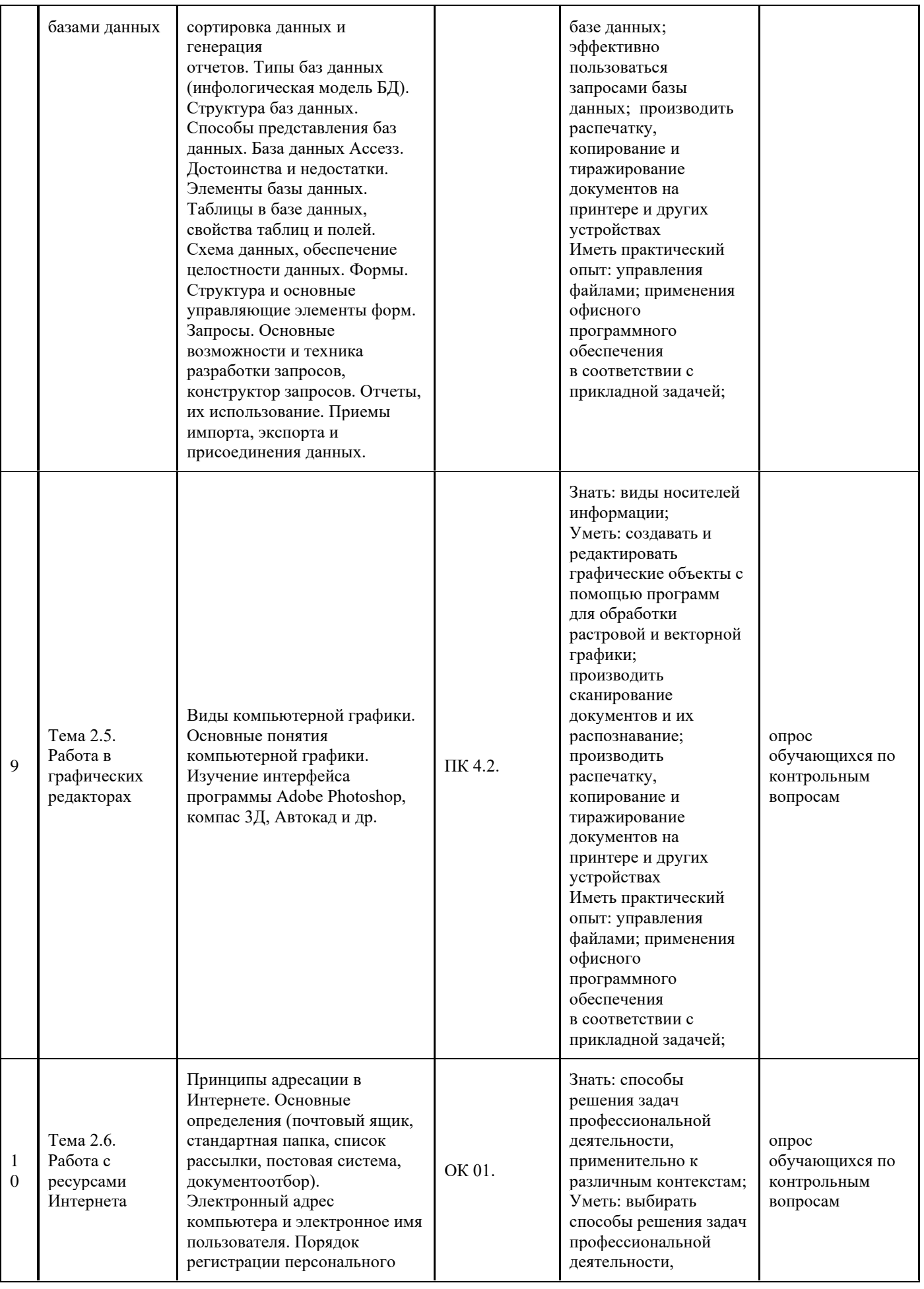

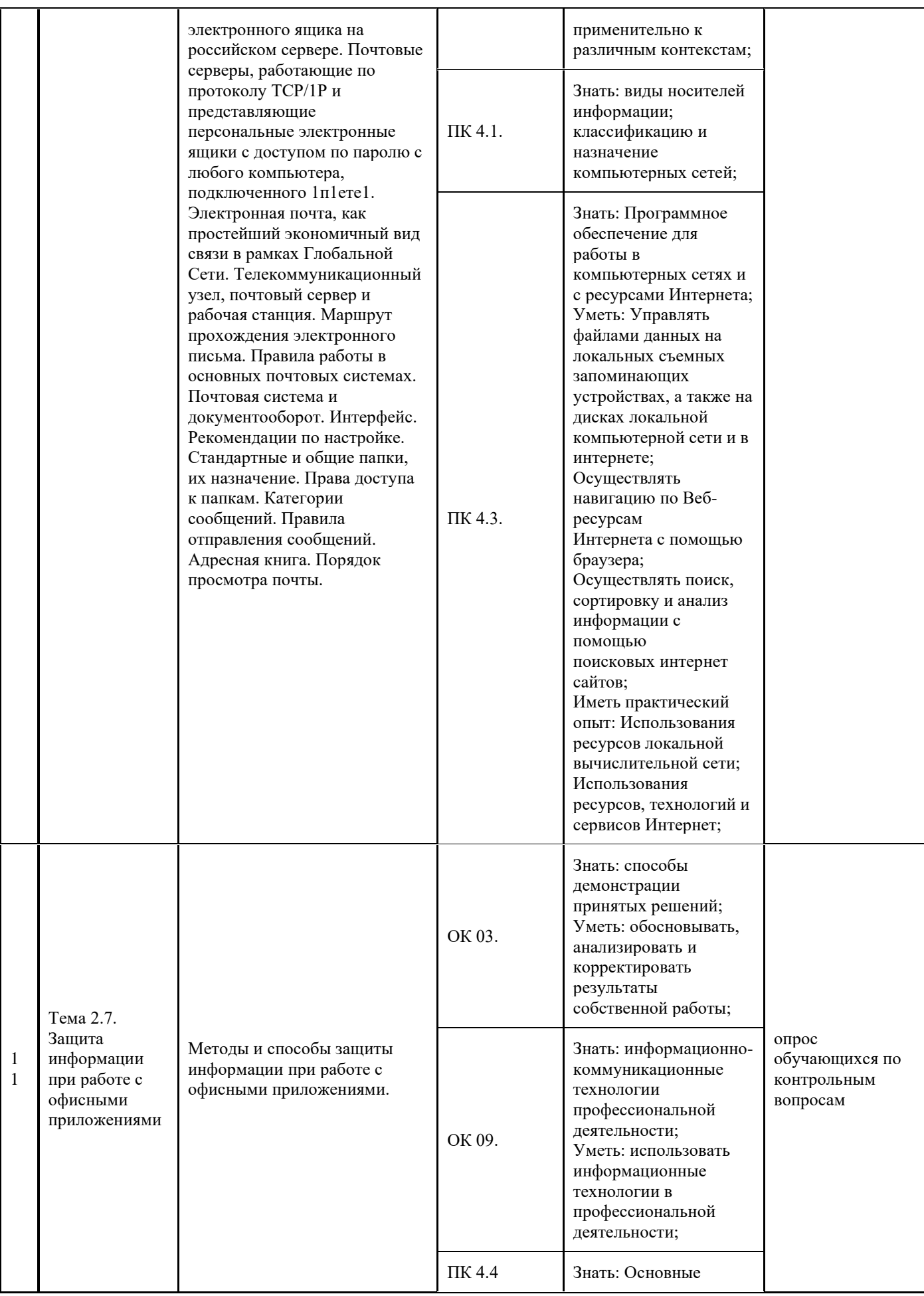

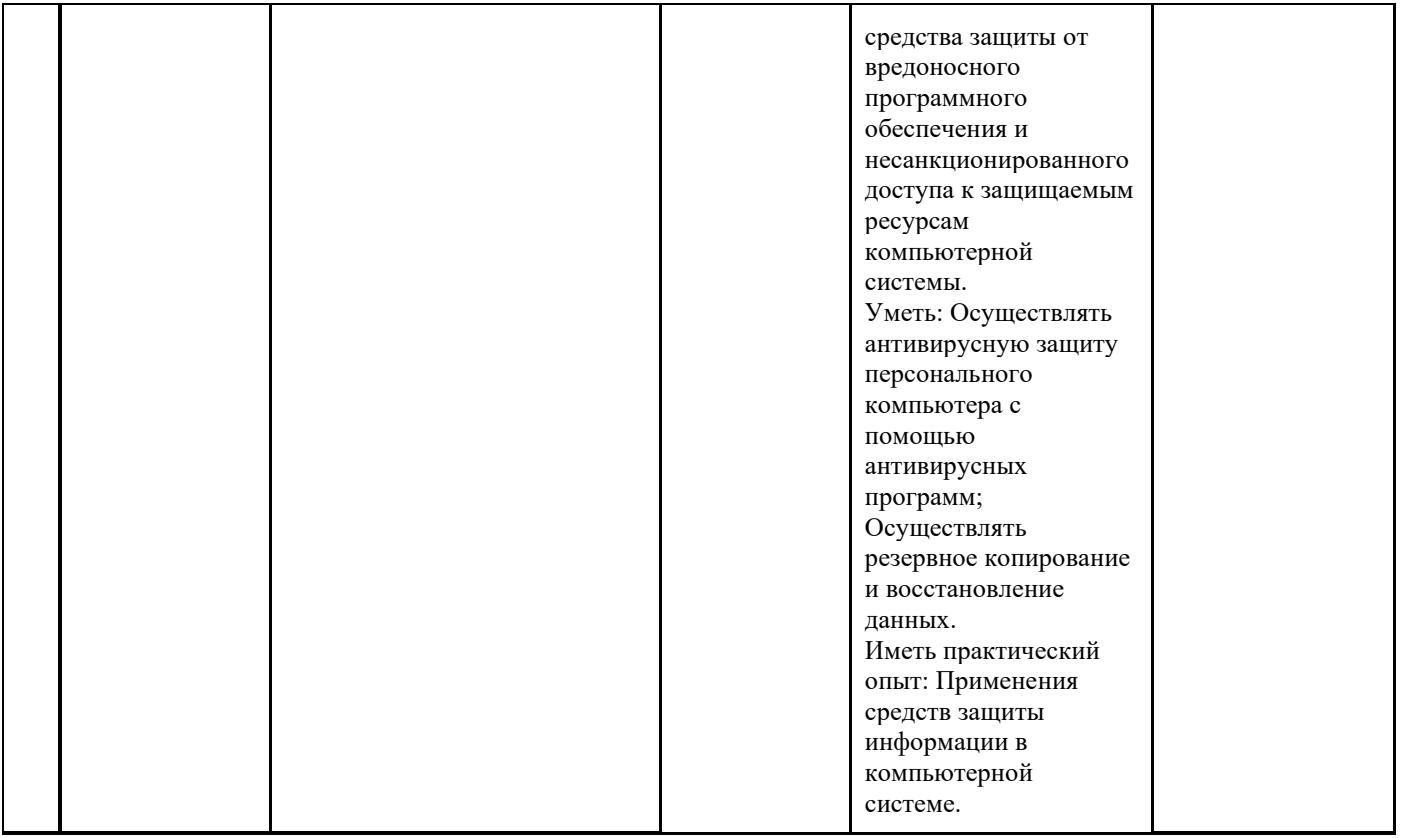

#### 1.2 Типовые контрольные задания или иные материалы

Текущий контроль успеваемости и промежуточная аттестация обучающихся могут проводиться как при непосредственном взаимодействии педагогического работника с обучающимися, так и с использованием ресурсов ЭИОС КузГТУ, в том числе синхронного и (или) асинхронного взаимодействия посредством сети «Интернет».

#### 1.2.1 Оценочные средства при текущем контроле

Текущий контроль по темам дисциплины заключается в опросе обучающихся по контрольным вопросам и (или) тестировании, и (или) практических работ (при наличии).

При проведении текущего контроля обучающимся письменно, либо устно необходимо ответить на 2 вопроса, выбранных случайным.

#### ПРИМЕРНЫЕ ВОПРОСЫ:

Критерии оценивания при текущем контроле:

- 85-100 баллов - при правильном и полном ответе на два вопроса;

- 65-84 баллов - при правильном и полном ответе на один из вопросов и правильном, но не полном ответе на другой из вопросов;

- 25-64 баллов - при правильном и неполном ответе только на один из вопросов;

- 0-24 баллов - при отсутствии правильных ответов на вопросы.

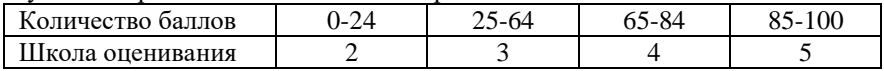

#### Например вопросы:

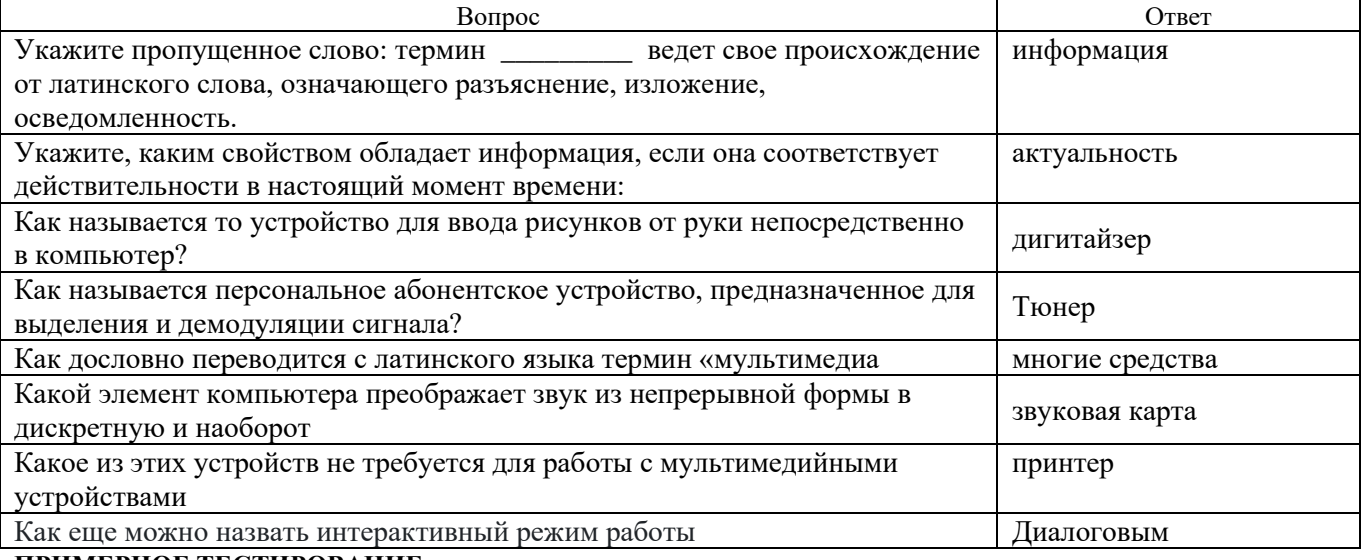

#### ПРИМЕРНОЕ ТЕСТИРОВАНИЕ

Тестирование включает как тесты с выбором ответа, так и задачи с вычисляемым ответом. Последний тип заданий формируется таким образом, чтобы верное решение задания демонстрировало владение материалом курса, но не требовало сложных вычислений. За час обучающийся должен ответить на 10 вопросов теста. Тест формируется таким образом, чтобы охватывать все темы, изучаемые в семестре, а вопрос по каждой теме попадает в тест случайным образом. Каждый верный ответ оценивается в 10 баллов.

#### Критерии оценивания:

90-100 баллов - при правильном ответе на 90-100%.

80-89 баллов – при правильном ответе на 80-89 %.

60-79 балла – при правильном ответе на 60-79 %.

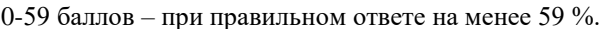

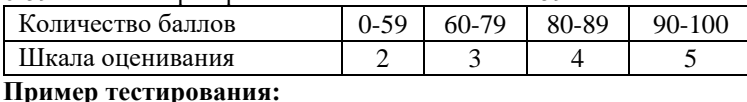

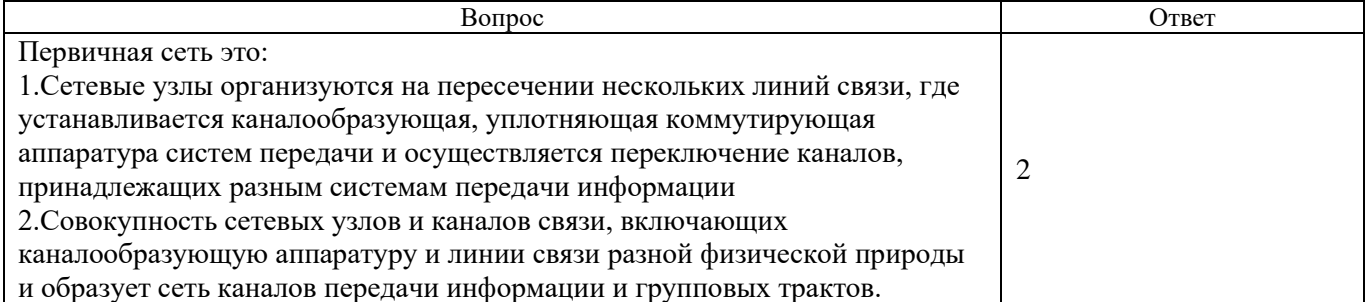

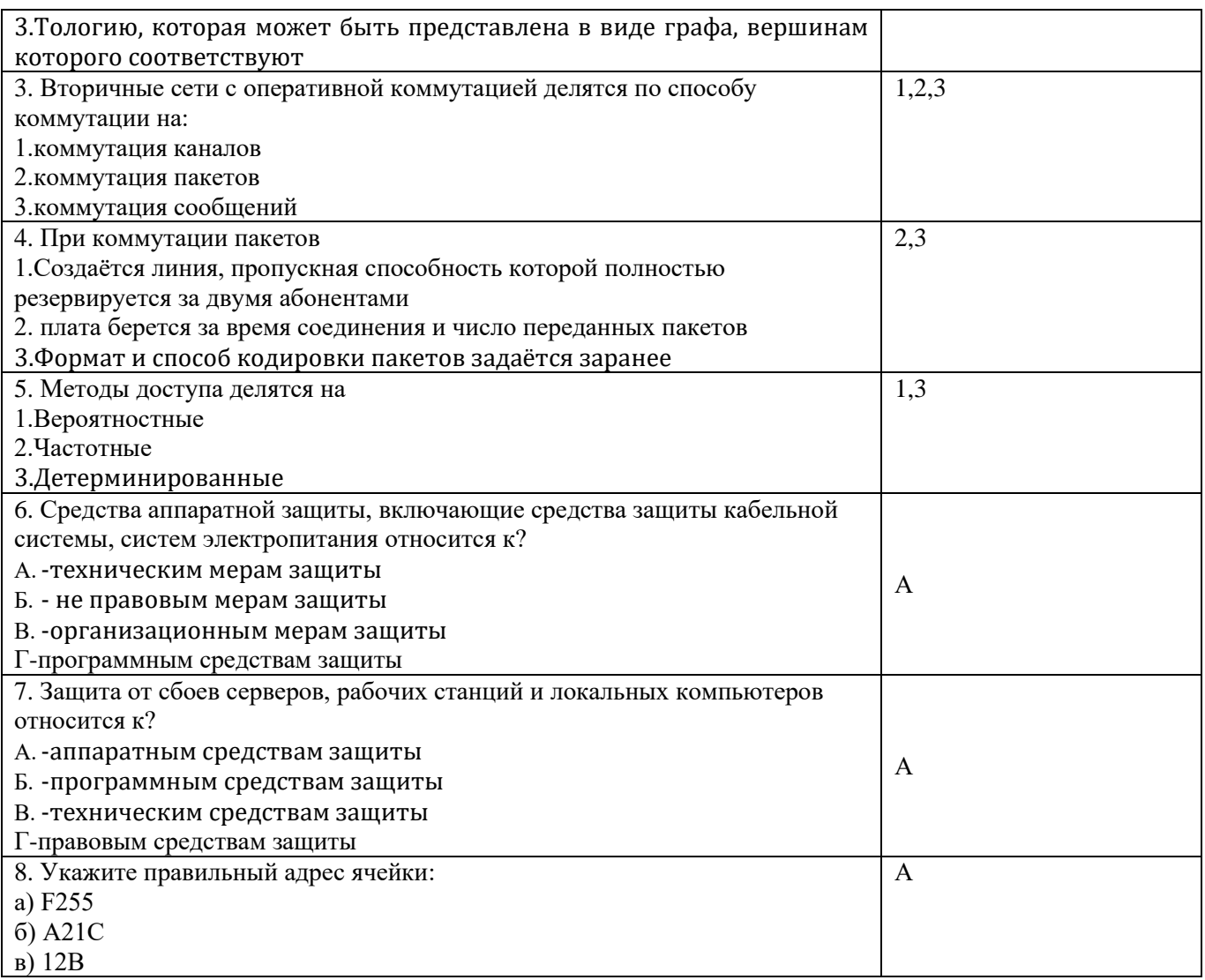

#### 1.2.2 Оценочные средства при промежуточной аттестации

Формой промежуточной аттестации является дифференцированный зачёт (зачёт с оценкой), в процессе которого определяется сформированность обозначенных в рабочей программе компетенций.

Зачет с оценкой проводится либо в форме опроса по контрольным вопросам, либо в форме компьютерного тестирования.

#### Опрос по контрольным вопросам

Во время опроса по контрольным вопросам обучающимся задается два вопроса выбранных случайным образом.

#### Критерии оценивания

- 85-100 баллов - при правильном и полном ответе на два вопроса;

- 65-84 баллов - при правильном и полном ответе на один из вопросов и правильном, но не полном ответе на другой из вопросов:

- 25-64 баллов - при правильном и неполном ответе только на один из вопросов;

- 0-24 баллов - при отсутствии правильных ответов на вопросы.

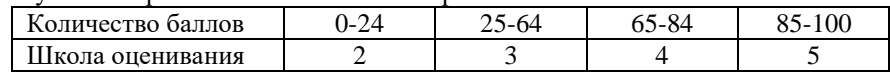

#### Например вопросы:

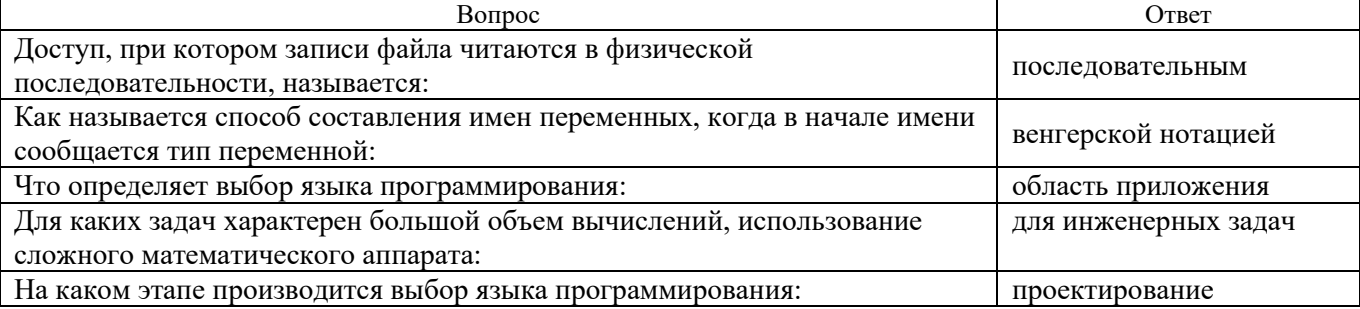

#### ПРИМЕРНОЕ ТЕСТИРОВАНИЕ

Тестирование включает как тесты с выбором ответа, так и задачи с вычисляемым ответом. Последний тип заданий формируется таким образом, чтобы верное решение задания демонстрировало владение материалом курса, но не требовало сложных вычислений. За час обучающийся должен ответить на 10 вопросов теста. Тест формируется таким образом, чтобы охватывать все темы, изучаемые в семестре, а вопрос по каждой теме попадает в тест случайным образом. Каждый верный ответ оценивается в 10 баллов.

#### Критерии оценивания:

90-100 баллов - при правильном ответе на 90-100%.

80-89 баллов - при правильном ответе на 80-89 %.

60-79 балла - при правильном ответе на 60-79 %.

0-59 баллов - при правильном ответе на менее 59 %.

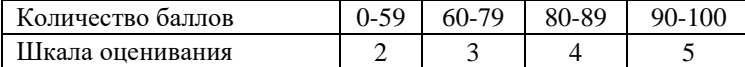

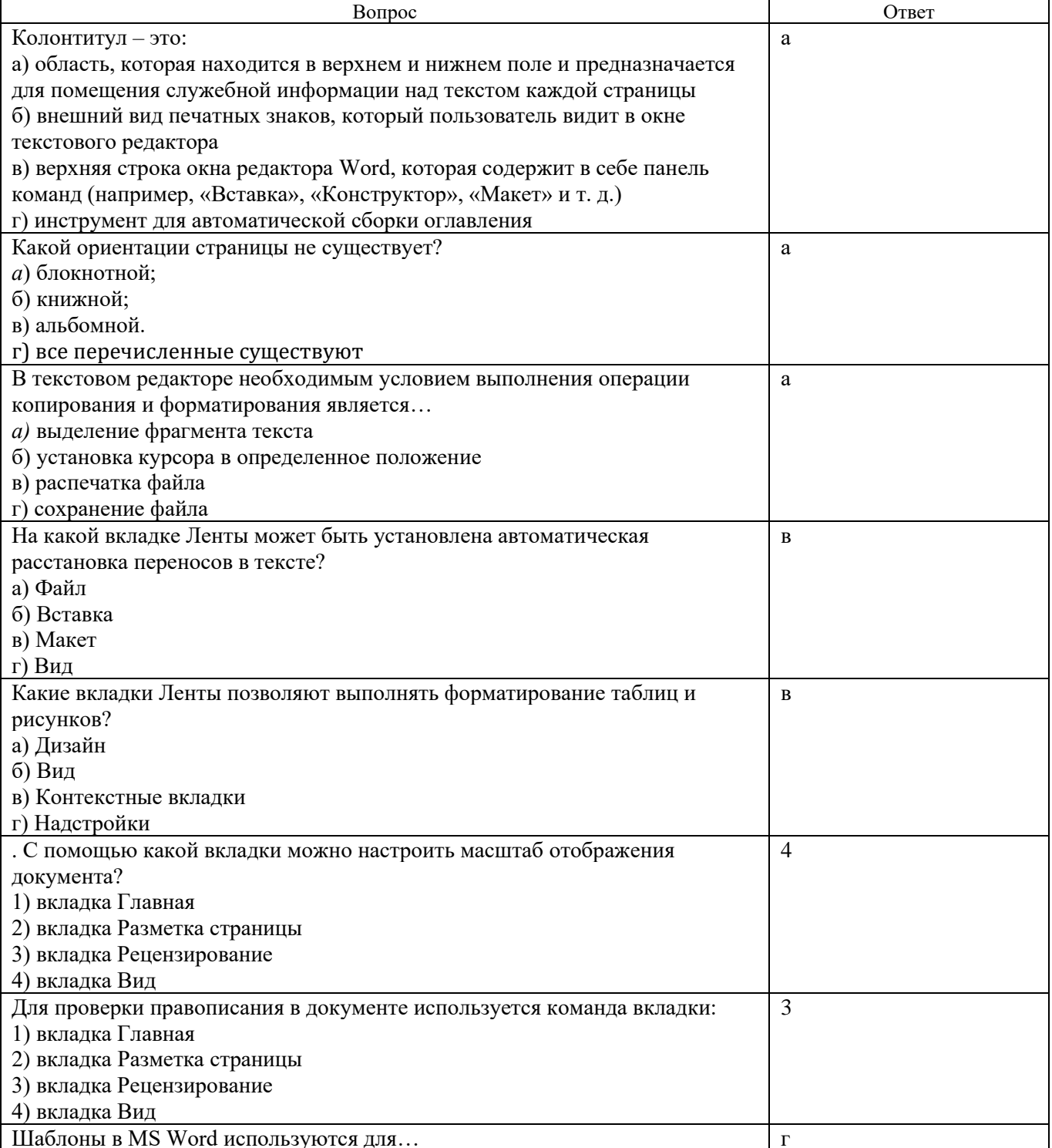

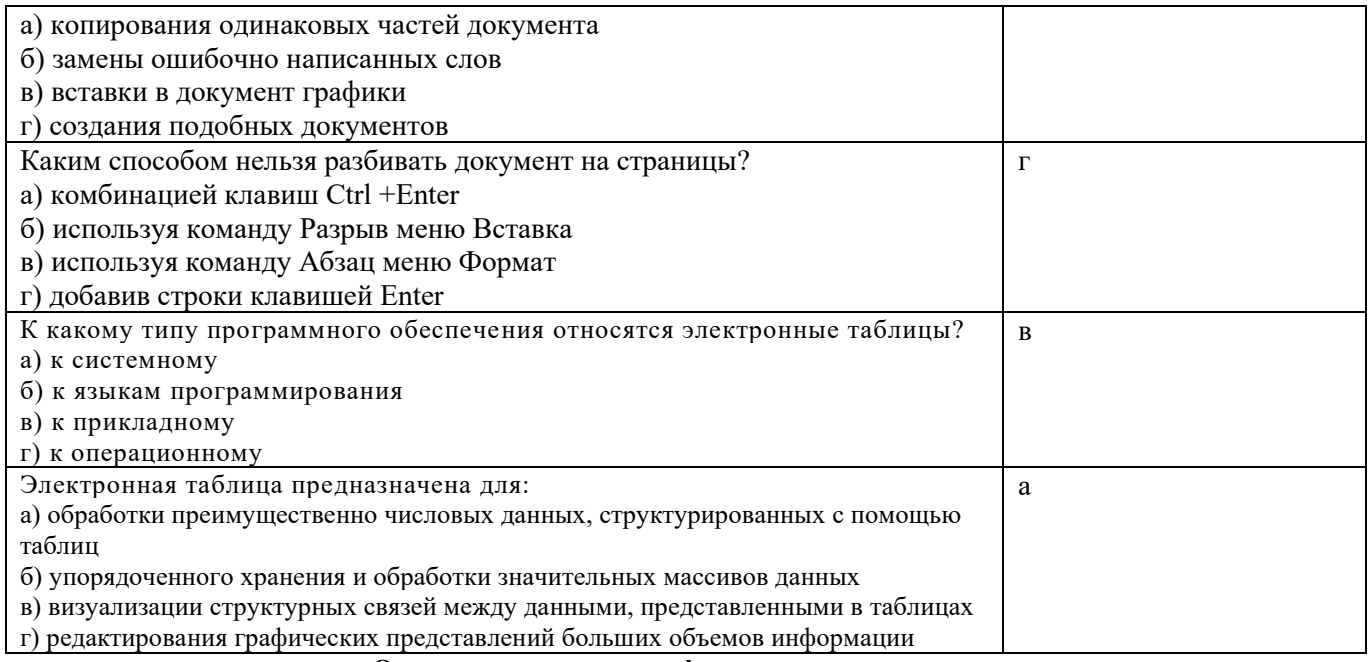

# оненочные средства для формирования компетенции<br>Оценочные средства для формирования компетенции<br>ОК 01. Выбирать способы решения задач профессиональной деятельности, применительно к различным контекстам.<br>Задания закрытого

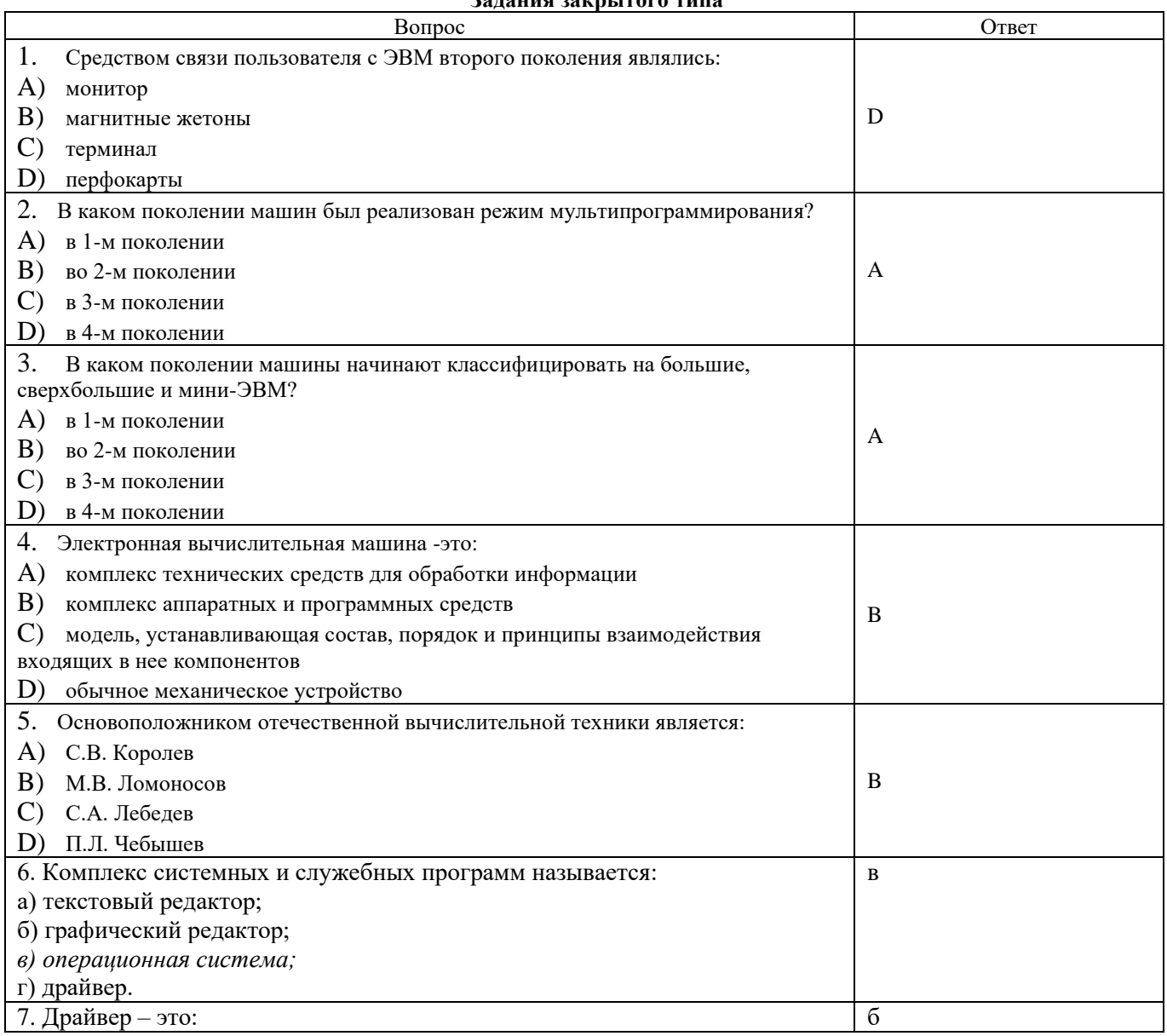

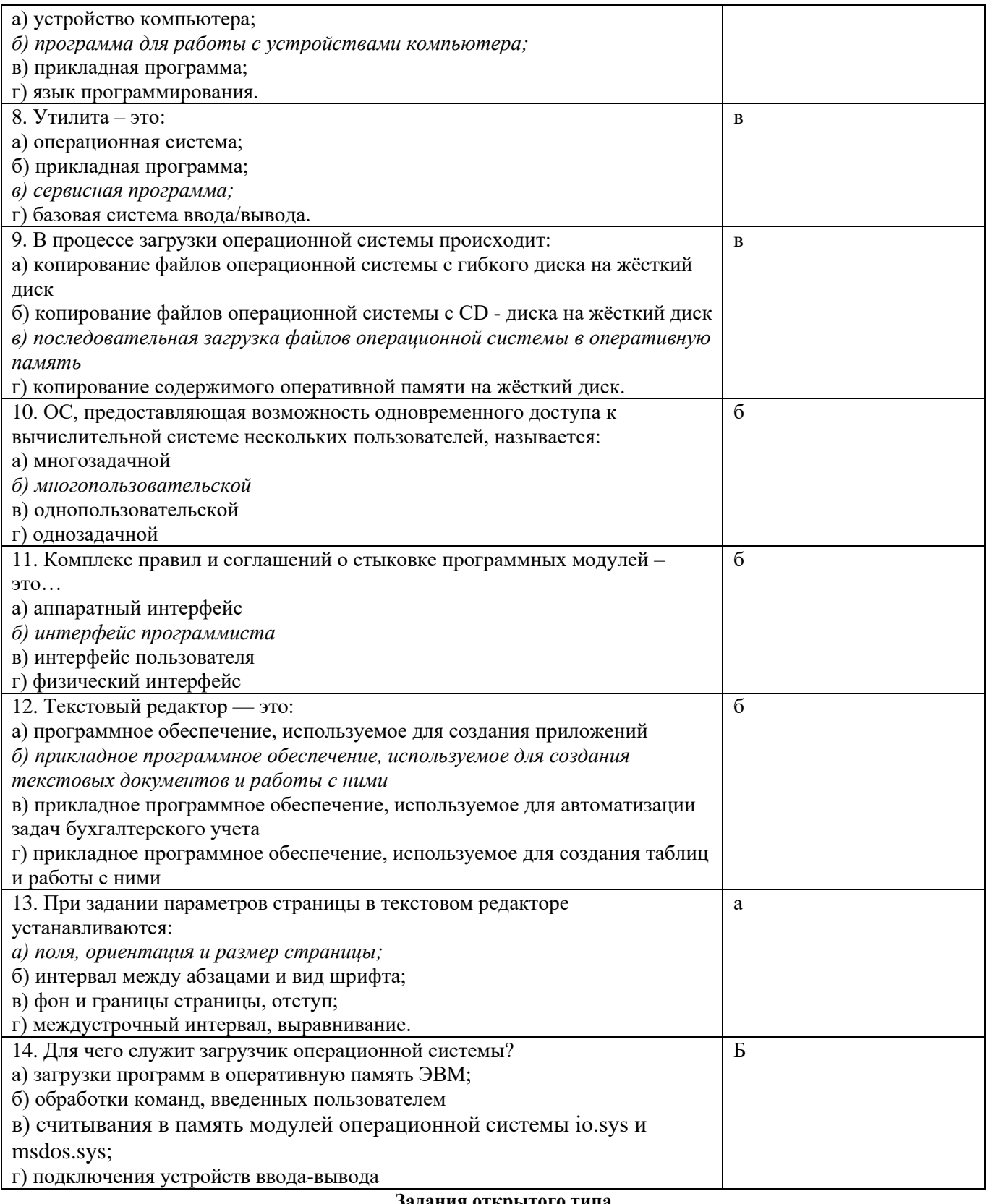

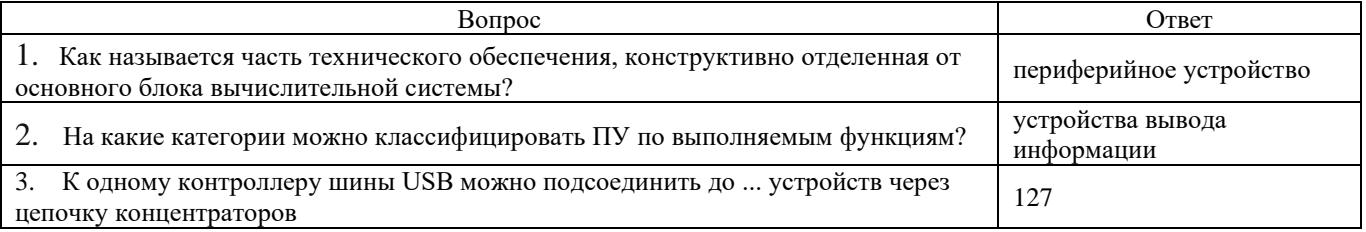

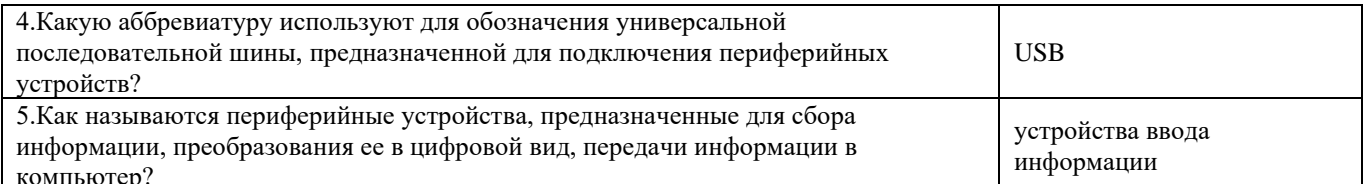

#### Оценочные средства для формирования компетенции

ОК 06. Проявлять гражданско-патриотическую позицию, демонстрировать осознанное поведение на основе традиционных общечеловеческих ценностей, применять стандарты антикоррупционного поведения.

(в ред. Приказа Минпросвещения России от 17.12.2020 N 747

Задания закрытого типа

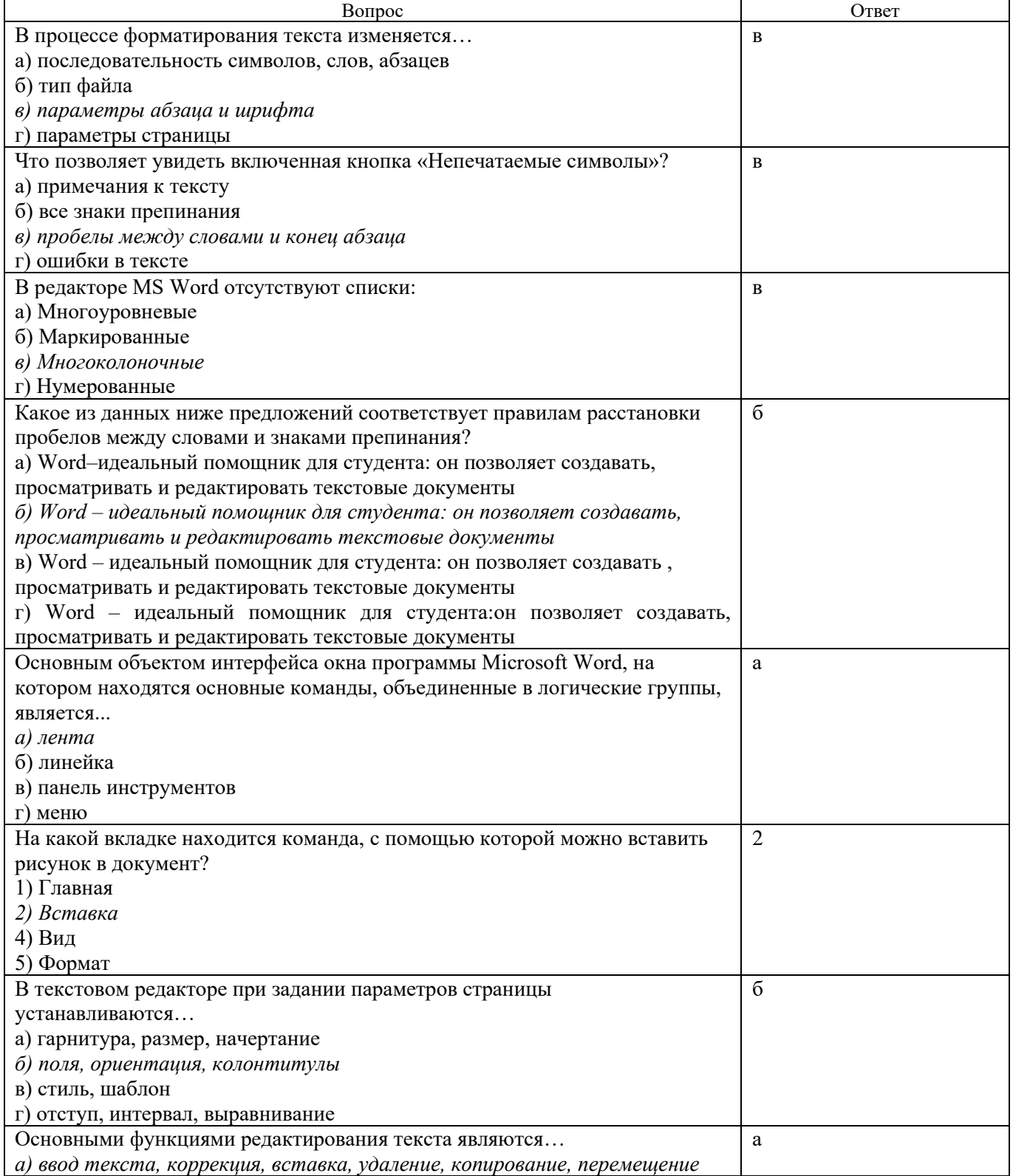

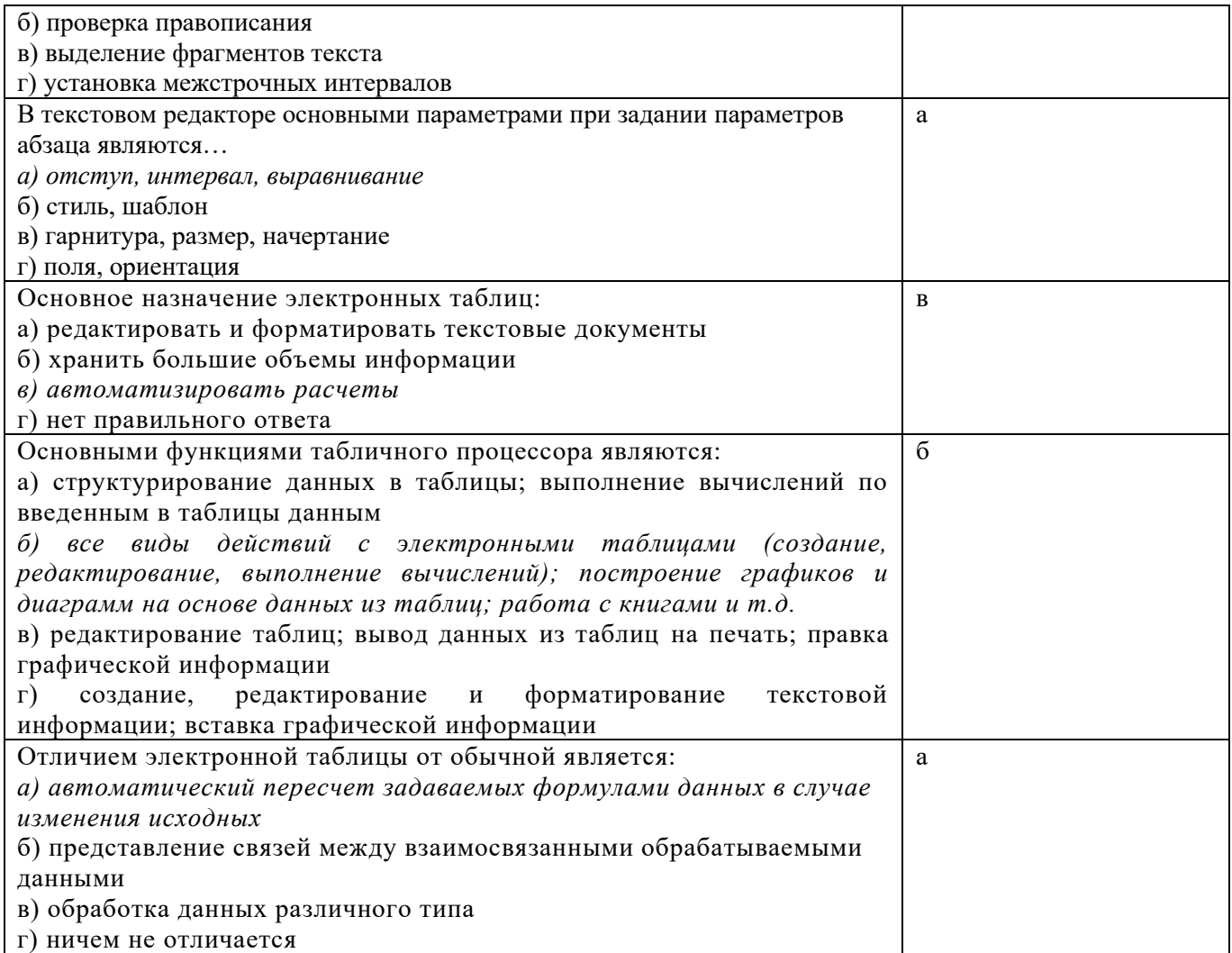

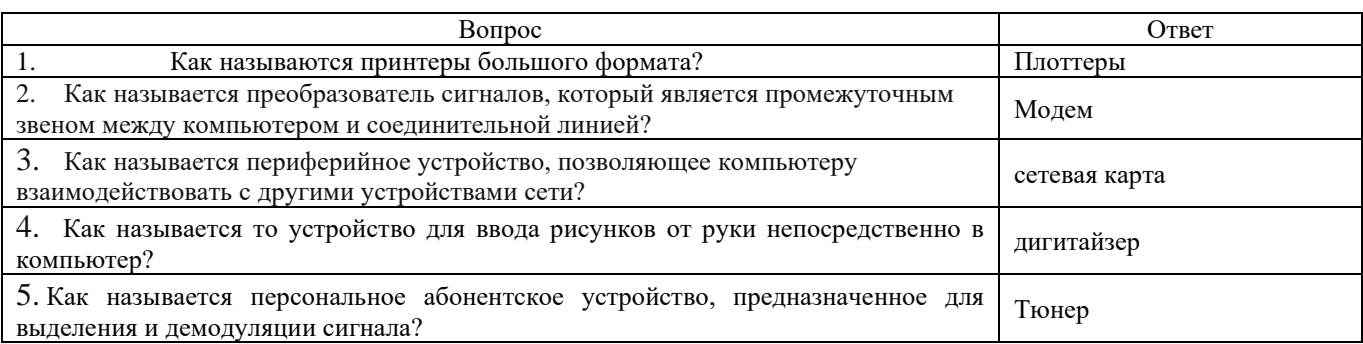

## Оценочные средства для формирования компетенции<br>ОК 09. Использовать информационные технологии в профессиональной деятельности.

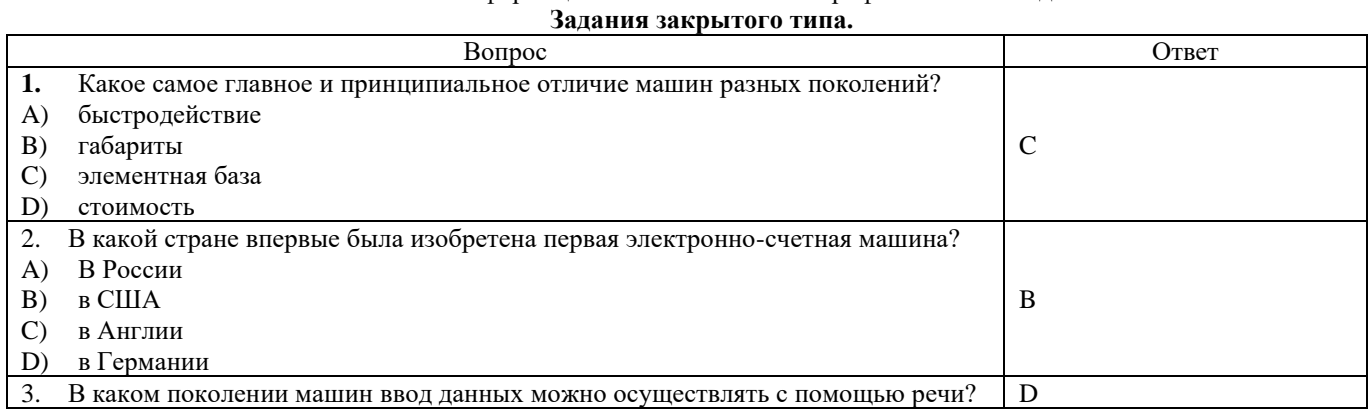

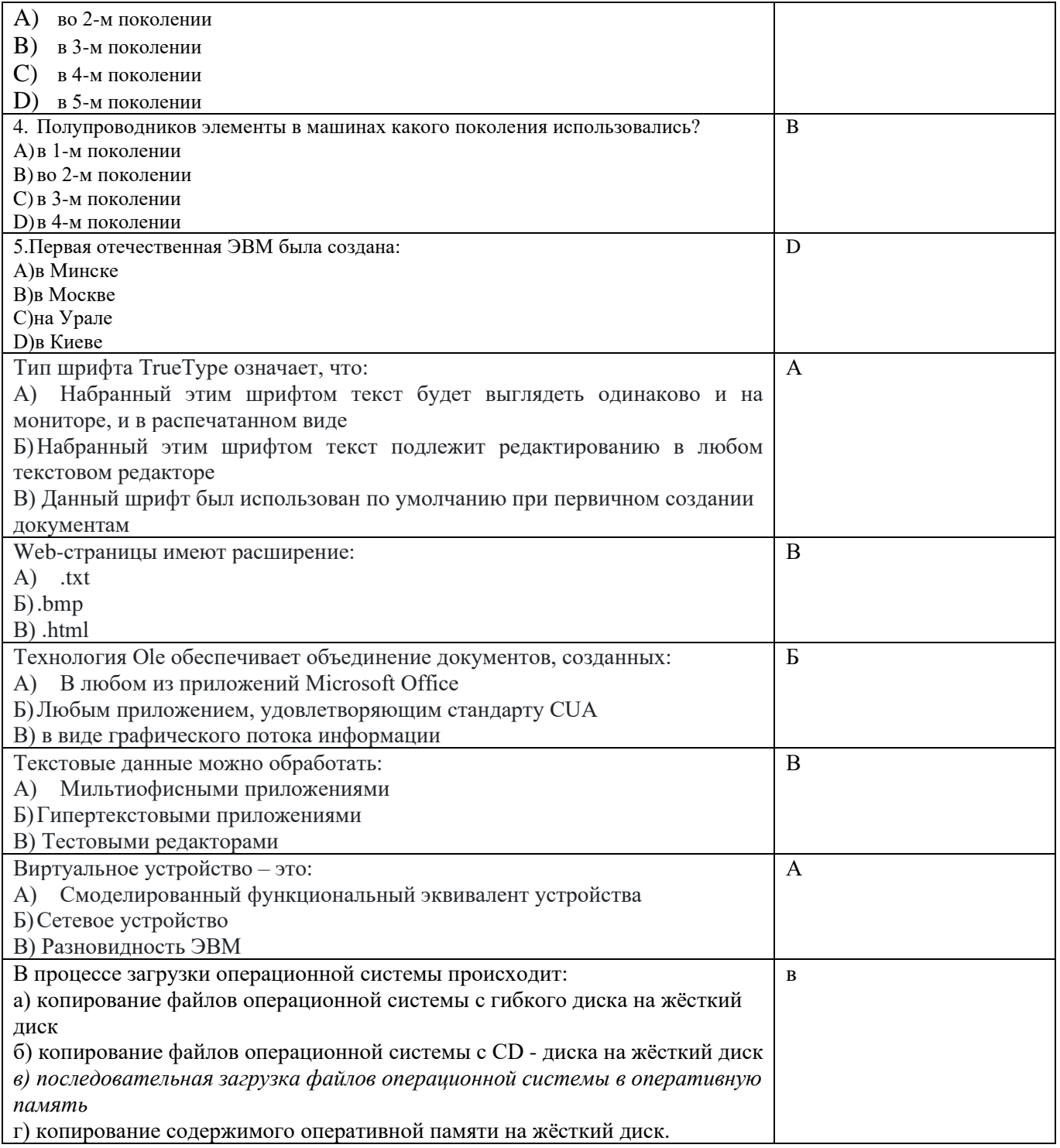

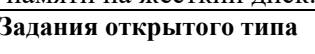

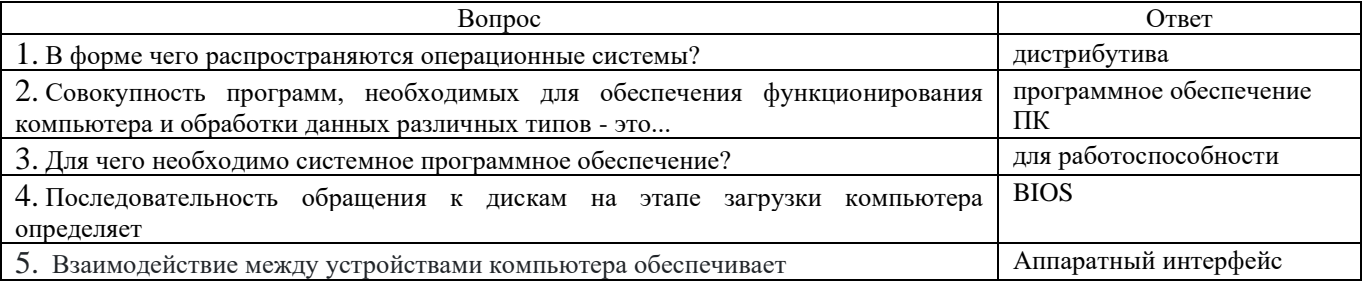

## Оценочные средства для формирования компетенции

ОК 10. Пользоваться профессиональной документацией на государственном и иностранном языках.<br>(в ред. Приказа Минпросвещения России от 17.12.2020 N 747)

Задания закрытого типа

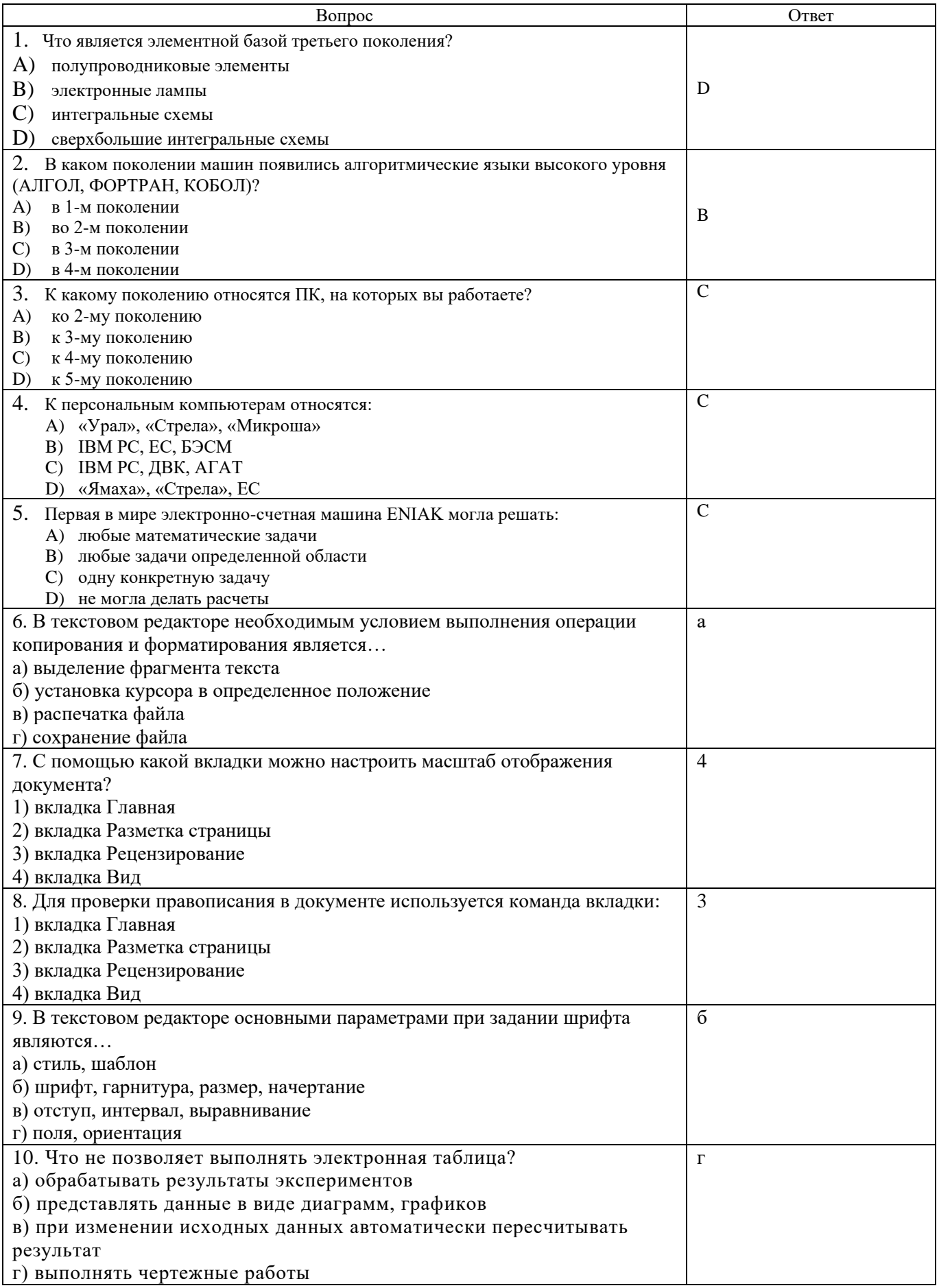

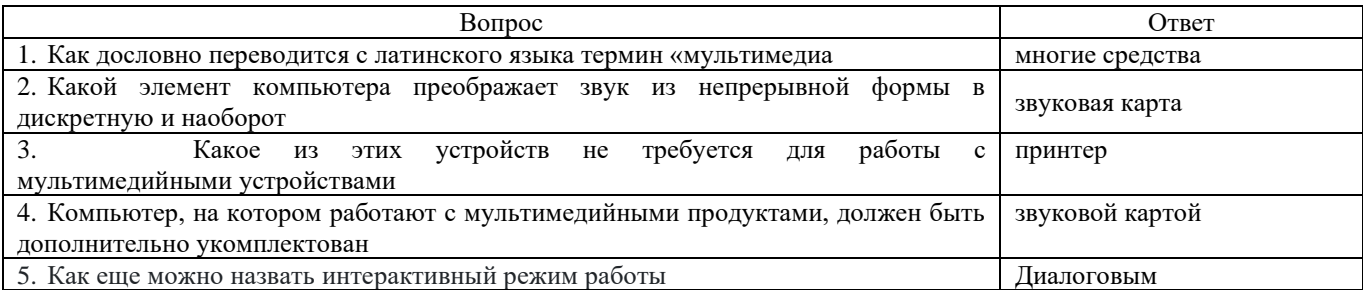

#### **Оценочные средства для формирования компетенции**

#### **ПК 2.4.** Осуществлять обработку, хранение и передачу информации ограниченного доступа

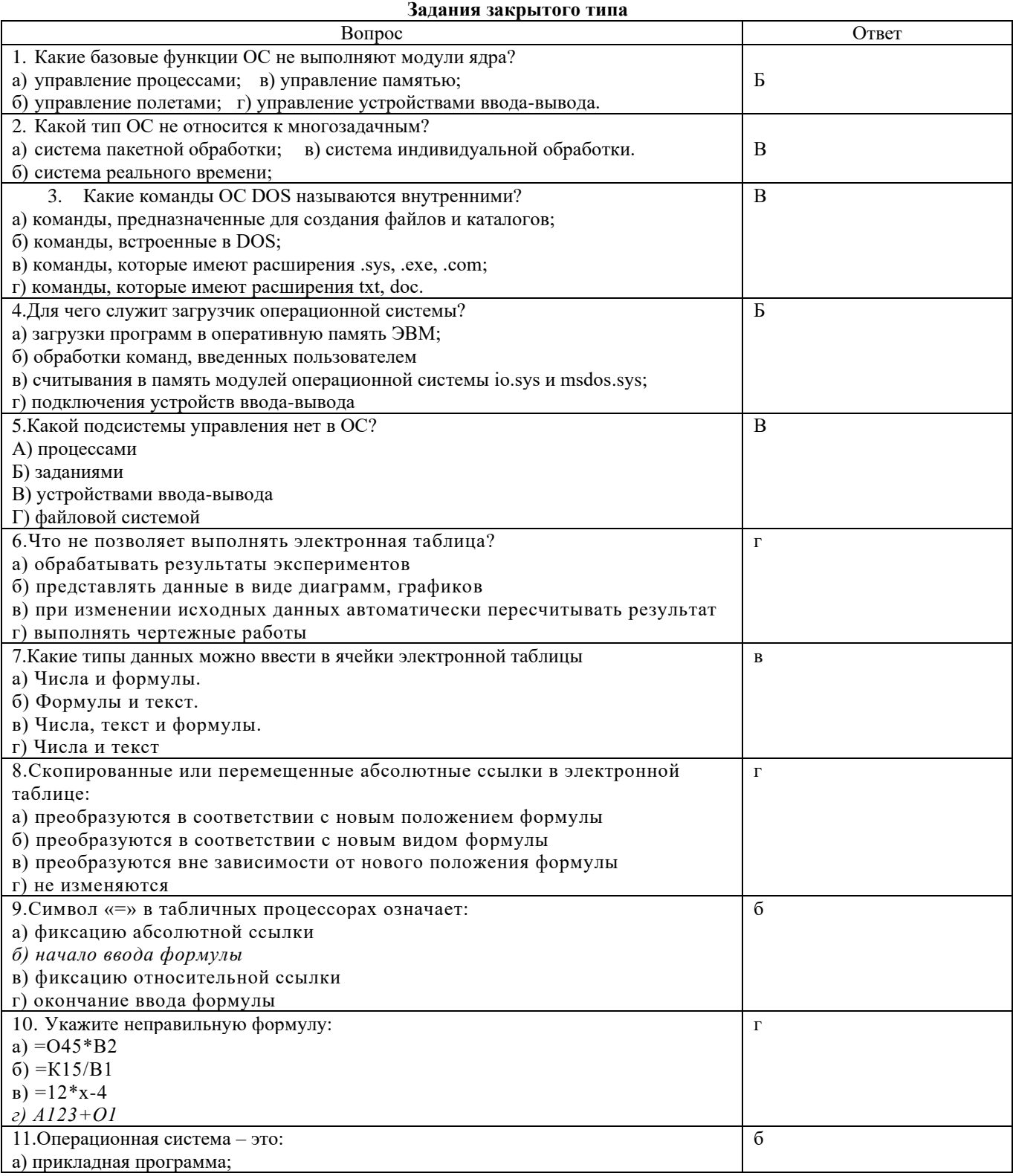

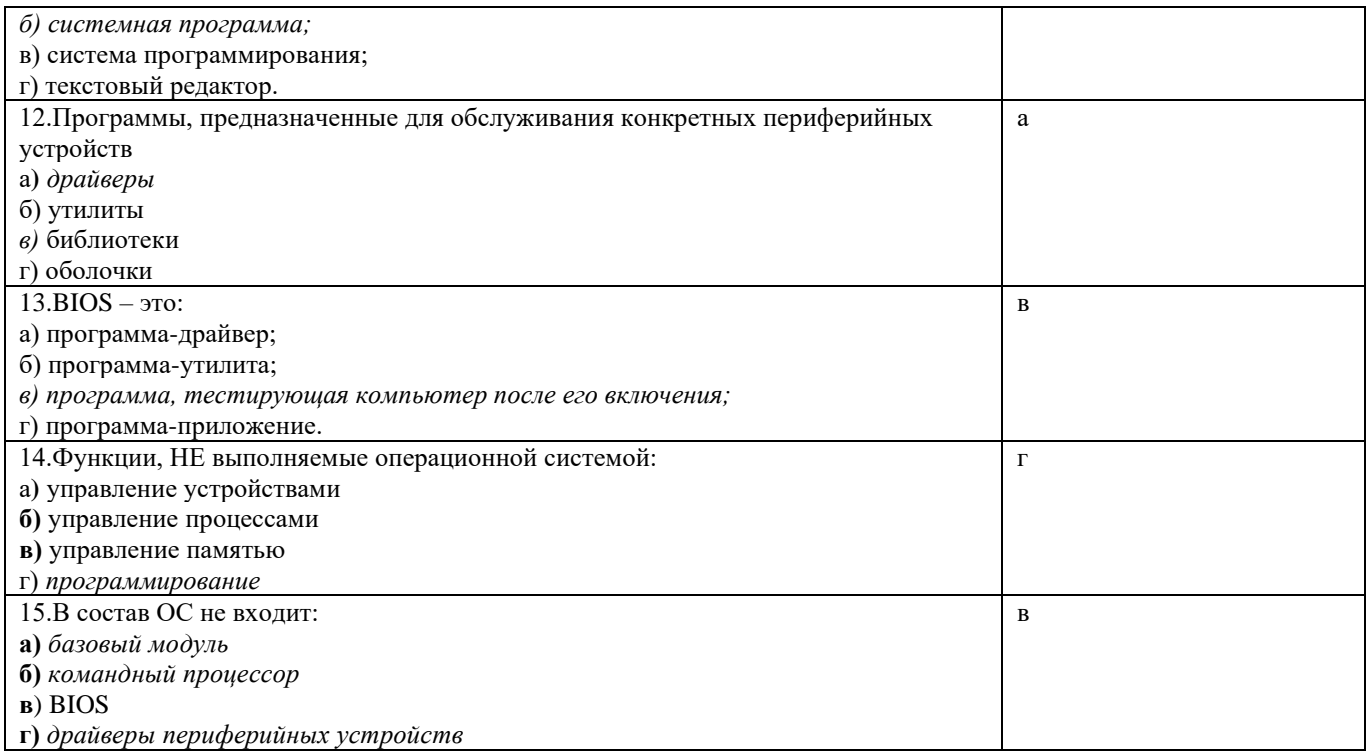

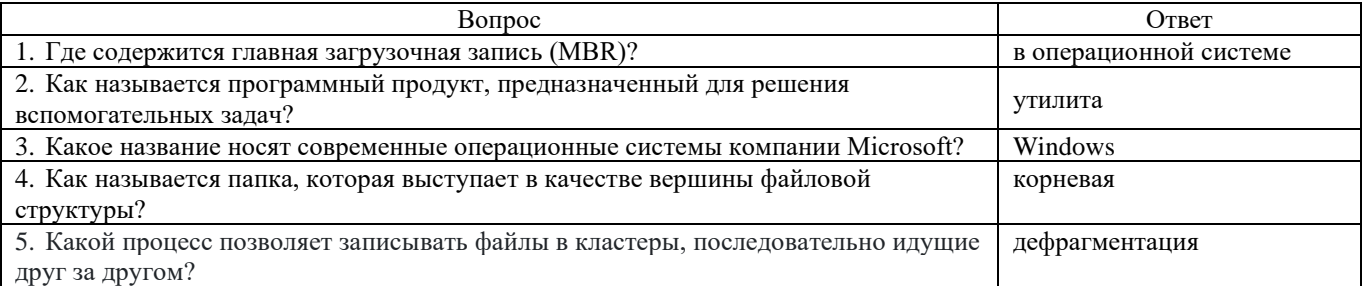

#### **1.2.3 Методические материалы, определяющие процедуры оценивания знаний, умений, практического опыта деятельности, характеризующие этапы формирования компетенций**

Порядок организации проведения текущего контроля и промежуточной аттестации представлен в Положении о проведении текущего контроля и промежуточной аттестации обучающихся, осваивающих образовательные программы среднего профессионального образования в КузГТУ (Ип 06/10)